## Package 'document'

June 14, 2023

<span id="page-0-0"></span>Title Run 'roxygen2' on (Chunks of) Single Code Files

Version 4.0.0

Description Have you ever been tempted to create 'roxygen2'-style documentation comments for one of your functions that was not part of one of your packages (yet)? This is exactly what this package is about: running 'roxygen2' on (chunks of) a single code file.

**Depends**  $R (= 3.3.0)$ 

License BSD\_2\_clause + file LICENSE

URL <https://gitlab.com/fvafrcu/document>

Encoding UTF-8

Imports callr, checkmate, desc, fritools, rcmdcheck, roxygen2, rstudioapi

Suggests knitr, pkgload, rmarkdown, RUnit, testthat

VignetteBuilder knitr

RoxygenNote 7.2.3

NeedsCompilation no

Author Andreas Dominik Cullmann [aut, cre]

Maintainer Andreas Dominik Cullmann <fvafrcu@mailbox.org>

Repository CRAN

Date/Publication 2023-06-14 10:42:07 UTC

### R topics documented:

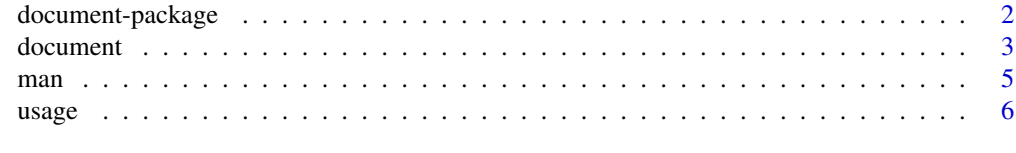

**Index** [7](#page-6-0) **7** 

#### <span id="page-1-0"></span>Description

Have you ever been tempted to create roxygen2-style documentation comments for one of your functions that was not part of one of your packages (yet)? This is exactly what this package is about: running roxygen2:: roxygenize on (chunks of) a single code file. This package enables you to

- 1. create function documentation with roxygen2
- 2. detect code/documentation mismatches
- 3. save the documentation to disk
- 4. view the documentation in your interactive R session

You will probably be looking for [document](#page-2-1) and [man](#page-4-1), the remaining functions are mainly for internal use.

#### Details

R is a programming language that supports and checks documentation for program libraries (called 'packages'). The package roxygen2 provides a tool for creating documentation from annotated source code - much like doxygen, javadoc and docstrings/pydoc do.

And R is a free software environment for statistical computing and graphics, used by people like me who start out hacking down code, eventually pouring chunks of code into functions (and sometimes even ending up creating and documenting packages). Along that work flow you cannot use R's documentation system, let alone roxygen2, unless you have come to forge your code into a package.

I am fully aware of the fact that roxygen2 is meant to document packages, not single code chunks. So should you. Nevertheless I feel the temptation to use **roxygen2**-style comments in code chunks that are not part of any package. And to convert them to pdf for better readability.

#### Warning

This package writes to disk, so never run as superuser.

#### **Note**

This package is basically a wrapper to

- 1. roxygen2. It internally creates a temporary package from the code file provided (using [utils::package.skeleton](#page-0-0)) which it then passes to [roxygen2::roxygenize](#page-0-0).
- 2. R CMD commands run by callr.

#### <span id="page-2-0"></span>document 3

#### See Also

docstring (<https://cran.r-project.org/package=docstring>) also creates temporary help pages as well but using a different technical approach (allowing you to view them in the RStudio help pane). But it creates them from python style docstring-like comments it then parses into roxygen2. And it does not write to file so far.

<span id="page-2-1"></span>document *Document (Chunks of) an R Code File*

#### Description

Document (Chunks of) an R Code File

#### Usage

```
document(
  file_name,
  working_directory = NULL,
  output_directory = tempdir(),
  dependencies = NULL,
  sanitize_Rd = TRUE,
  runit = FALSE,check_package = TRUE,
  check_as_cran = check_package,
  stop_on_check_not_passing = check_package,
  clean = FALSE,
  debug = TRUE,...
)
```
#### Arguments

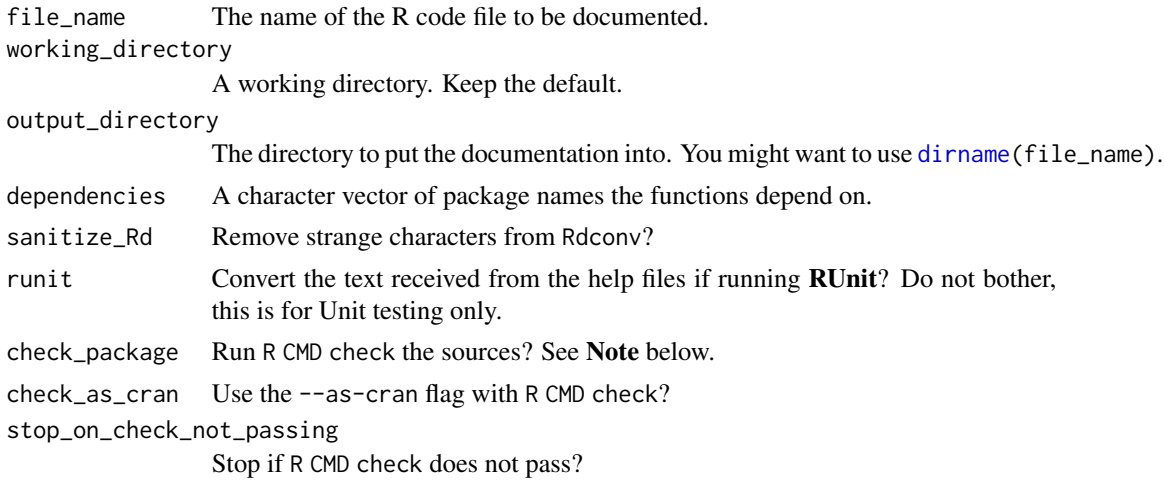

#### <span id="page-3-0"></span>4 document

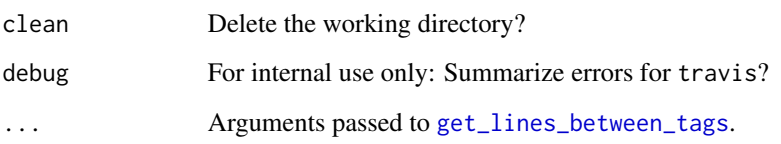

#### Value

A list containing

pdf\_path The path to the pdf file produced,

txt\_path The path to the text file produced,

html\_path The path to the html file produced,

check\_result The return value of [rcmdcheck::rcmdcheck\(\)](#page-0-0)

#### Note

One of the main features of R CMD check is checking for code/documentation mismatches (it behaves pretty much like doxygen). No build system can check whether your documentation is useful, but R CMD check checks if it is formally matching your code. This check is the basic idea behind document. The possibility to disable the R CMD check is there to disable CPU consuming checks while testing the package. Stick with the default! And do not forget to export your functions using the line

#' @export should you provide examples.

#### Examples

```
res <- document(file_name = system.file("files", "minimal.R",
                                       package = "document"),
                checkpackage = FALSE) # this is for the sake of CRAN cpu
                # time only. _Always_ stick with the default!
# View R CMD check results. If we had set check_package to TRUE in the above
# example, we now could retrieve the check results via:
cat(res[["check_result"]][["output"]][["stdout"]], sep = "\n")
cat(res[["check_result"]][["output"]][["stderr"]], sep = "\n")
# Copy docmentation to current working directory.
# This writes to your disk, so it's disabled.
# Remove or comment out the next line to enable.
if (FALSE)
```
file.copy(res[["pdf\_path"]], getwd())

#### Description

Display a [help](#page-0-0)-like page from an existing R documentation (\*.Rd) file, a topic from a temporary package with options("document\_package\_directory") set or a topic from an R code file containing roxygen2 documentation.

#### Usage

 $man(x, topic = NA, force_Rd = FALSE)$ 

#### Arguments

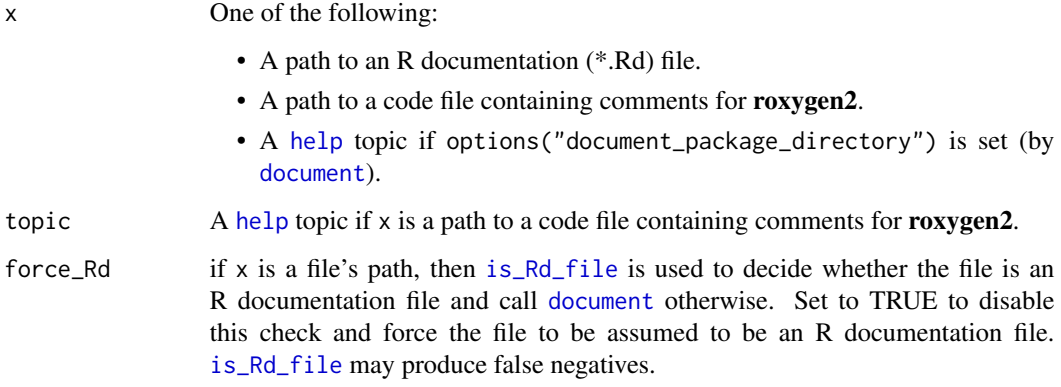

#### Value

Invisibly the status of [display\\_Rd](#page-0-0).

#### Examples

```
document::document(file_name = system.file("files", "minimal.R",
                  package = "document"), check_package = FALSE)
document::man("foo")
# this equivalent to
path <- system.file("files", "minimal.R", package = "document")
document::man(x = path, topic = "foo")
```
<span id="page-4-1"></span><span id="page-4-0"></span>

#### <span id="page-5-0"></span>Description

Get a usage template for a function from within the function. If you encounter misguided usage, you can display the template.

#### Usage

 $usage(n = -1, usage = FALSE)$ 

#### Arguments

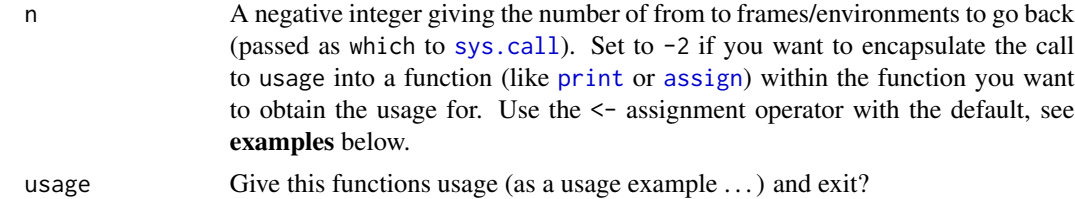

#### Value

A character string giving the Usage as [help](#page-0-0) would do.

#### Examples

```
# usage with assignment operator:
foo \le function(x) {
    u <- usage()
    message("Usage is: ", u)
}
foo()
# usage without assignment operator:
bar \leftarrow function(x) {
    message(usage(n = -2))}
bar()
```
# <span id="page-6-0"></span>Index

∗ package document-package, [2](#page-1-0) assign, *[6](#page-5-0)* dirname, *[3](#page-2-0)* display\_Rd, *[5](#page-4-0)* document, *[2](#page-1-0)*, [3,](#page-2-0) *[5](#page-4-0)* document-package, [2](#page-1-0) get\_lines\_between\_tags, *[4](#page-3-0)* help, *[5,](#page-4-0) [6](#page-5-0)* is\_Rd\_file, *[5](#page-4-0)* man, *[2](#page-1-0)*, [5](#page-4-0) print, *[6](#page-5-0)* rcmdcheck::rcmdcheck(), *[4](#page-3-0)* roxygen2::roxygenize, *[2](#page-1-0)* sys.call, *[6](#page-5-0)* usage, [6](#page-5-0) utils::package.skeleton, *[2](#page-1-0)*